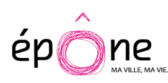

# **Autorisation d'urbanisme : nouveau service en ligne**

La Ville d'Epône, aux côtés de 13 autres villes de la communauté urbaine, participe à l'expérimentation du Guichet Numérique des Autorisations d'Urbanisme (GNAU), en étroite collaboration avec GPS&O.

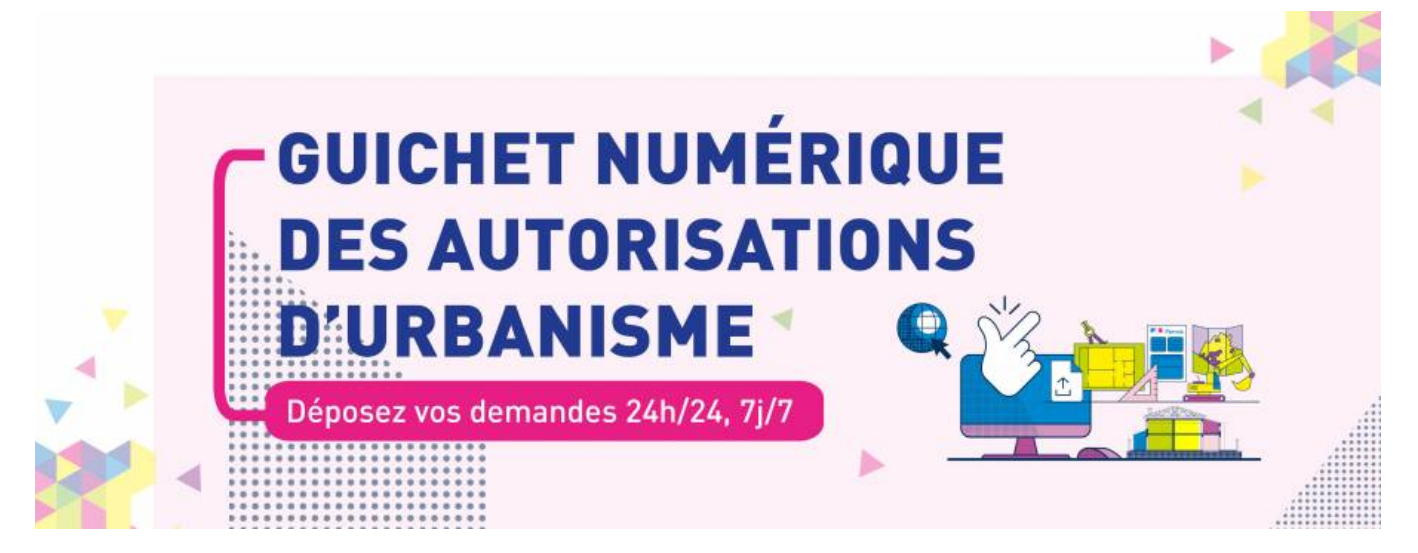

La dématérialisation de toutes les demandes d'urbanismes s'inscrit dans le cadre de la loi Elan. Afin d'anticiper son entrée en vigueur au 1er janvier 2022, la Ville d'Epône lance, à compter du 8 février, **la première phase de déploiement du guichet numérique des autorisations d'urbanisme.**

Alternative au traditionnel dossier papier, le GNAU est une solution à la fois plus pratique, plus accessible, plus rapide, plus écologique et plus sécurisé.

A ce stade, ce nouveau service en ligne concerne des autorisations principalement déposées par les professionnels, l'objectif étant de l'étendre, à l'automne 2021, à l'ensemble des demandes d'autorisation d'urbanisme, des plus courantes au plus techniques.

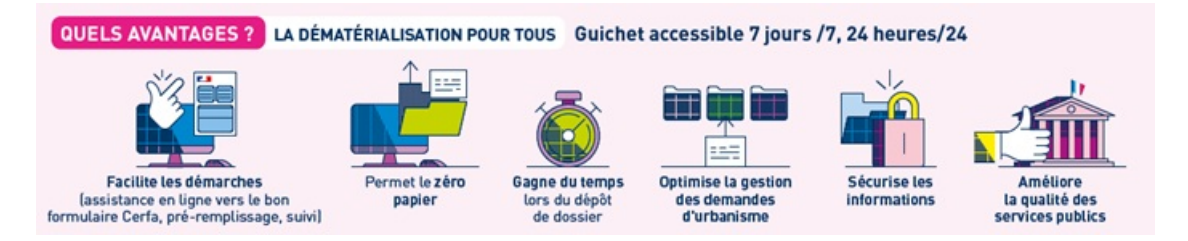

## **Une mise en œuvre progressive**

# **1re phase - Expérimentation - à partir du 8 février 2021**

Les demandes d'autorisation d'urbanisme déposées majoritairement par les professionnels (notaire, géomètre …) sont accessibles sur ce nouveau portail :

- Certificats d'urbanisme (CUa et CUb) qui détaillent les règles d'urbanisme auxquelles est soumis un terrain identifié, en vue d'un projet précis ou non
- Déclarations d'intention d'aliéner (DIA) formulées en cas de vente d'un bien pour permettre au détenteur du droit de préemption urbain de faire connaître sa décision ;
- Renseignements d'urbanisme et documents d'information sur une parcelle donnée

# **2e phase - Extension du déploiement - Automne 2021**

Ouverture du portail GNAU à toutes les demandes d'autorisation d'urbanisme :

- Déclarations préalables (DP au titre du code de l'urbanisme) délivrées pour une demande de réfection de toiture, remplacement de fenêtres, aménagement de clôture, construction d'une piscine, ravalement de façade…
- Permis de construire (PC), Permis d'aménager (PA), Permis de démolir (PdD)
- Modification, annulation, prorogation, transfert et toutes autres demandes de travaux relevant des dispositions du code de l'urbanisme
- Déclarations d'Ouverture de Chantier (DOC)
- Déclarations d'Achèvement Attestant la Conformité des Travaux (DAACT)
- Demandes et dossiers dont l'instruction relève de l'Etat

## **COMMENT UTILISER LE GUICHET NUMERIQUE ?**

- Le dépôt de dossier papier est et sera toujours possible en mairie
- Lorsque vous déposez une demande sur le portail GNAU, vous ne devez absolument pas la doubler en déposant votre dossier papier en mairie
- **A noter** : le lien de mise en ligne ci-dessous est effectif à partir du lundi 8 février.

## **Étape 1 :**

- Je crée un compte sécurisé et personnel ou je me connecte avec mes identifiants FranceConnect
- Je renseigne les informations de mon profil

Pour les professionnels de l'immobilier, de la construction et de l'architecture : une interface spécifique permet de suivre l'ensemble des demandes réalisées.

#### **Étape 2 :**

- Je choisis la demande que je souhaite soumettre pour accéder au formulaire en ligne correspondant
- Je m'assure que ma demande est correctement complétée en cliquant sur « Vérifier ma saisie » (des éléments complémentaires pourront vous être demandés ultérieurement)

#### **Étape 3 :**

- Un accusé d'enregistrement électronique vous est automatiquement envoyé par courriel
- Un accusé de réception électronique vous sera envoyé par courriel lorsque votre demande sera prise en compte par le service urbanisme de la commune. Un numéro de dossier est attribué. Le délai d'instruction démarre à compter de cet accusé de réception.

Info + : Le portail GNAU vous permet de gagner du temps lors du dépôt de votre dossier. Les délais d'instruction légaux prévus par le code de l'urbanisme restent inchangés. Les délais réservés aux services et aux personnes consultées et dont l'avis ou l'accord est nécessaire à l'instruction et à la délivrance des autorisations correspondantes pour réaliser les travaux sont également inchangés.

#### **Étape 4** :

- Je suis l'état d'avancement de ma demande depuis la page d'accueil du portail
- Je peux également consulter les dossiers déposés en cours d'étude ou déjà instruit

Info + : L'usage de ce service en ligne ne supprime pas les démarches préalables de collecte de renseignements et de pré études relatives aux projets de travaux, ni tout échange utile avec l'administration. Plus le projet est préparé avec les services concernés en amont du dépôt officiel, mieux il sera susceptible de répondre à la réglementation d'urbanisme en vigueur qui encadre l'instruction des demandes.

Mise en ligne du [GNAU](https://gpseo-gnau.operis.fr/gnau/?ref=Epone#/)